無線 1 次元バーコードリーダー F780BT

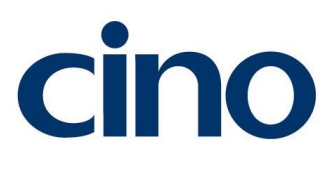

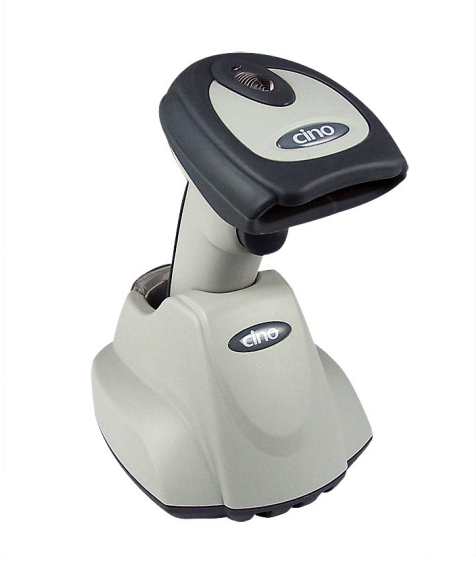

Bluetooth <br>
F780BT

Rev\_3.2

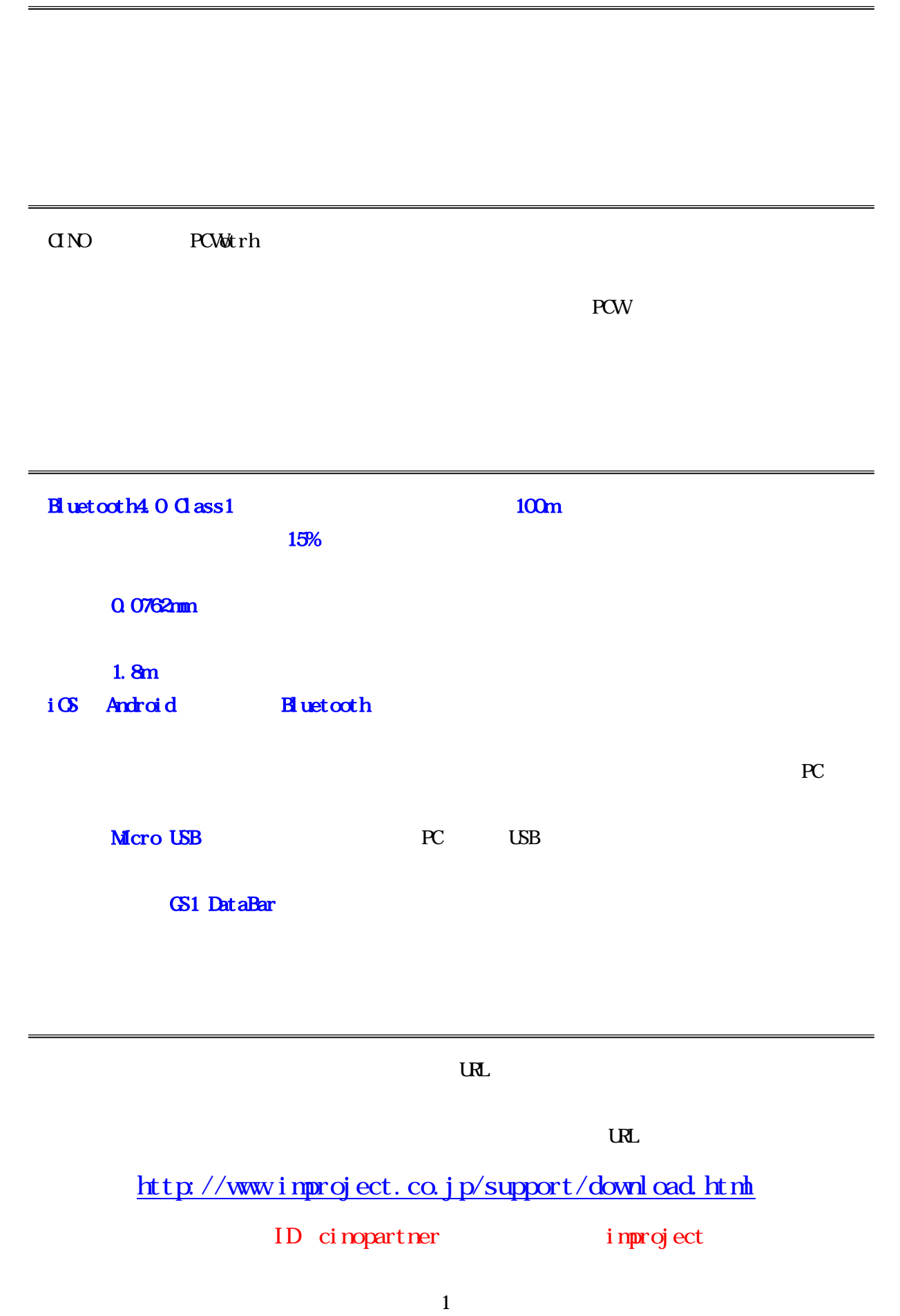

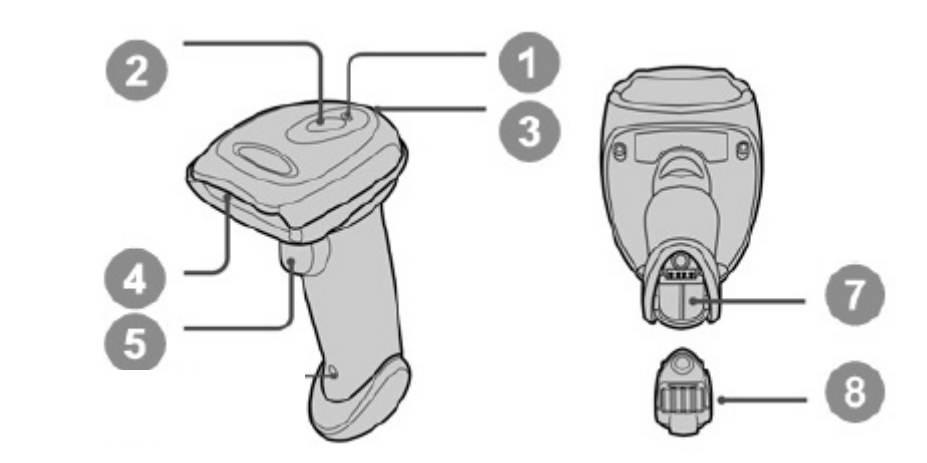

### F780BT

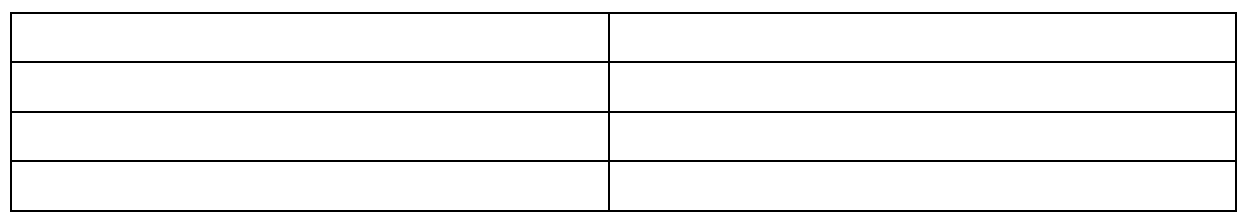

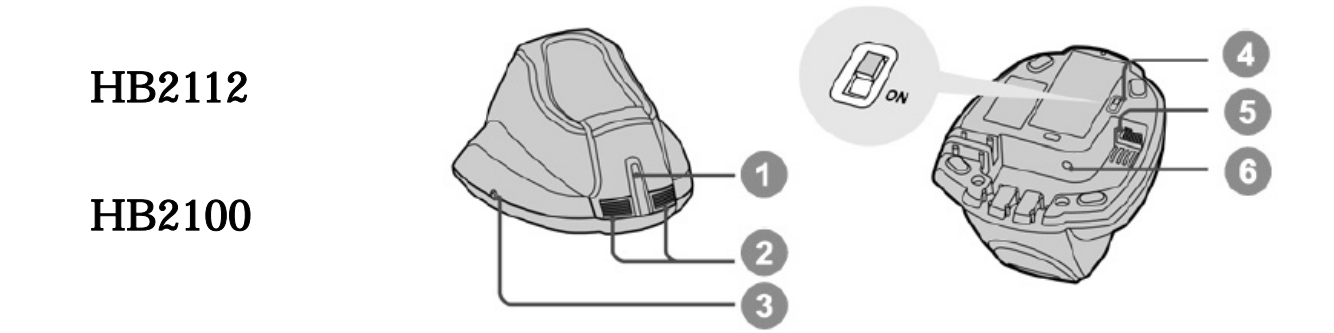

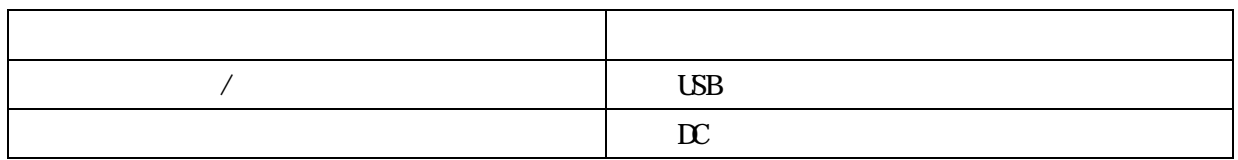

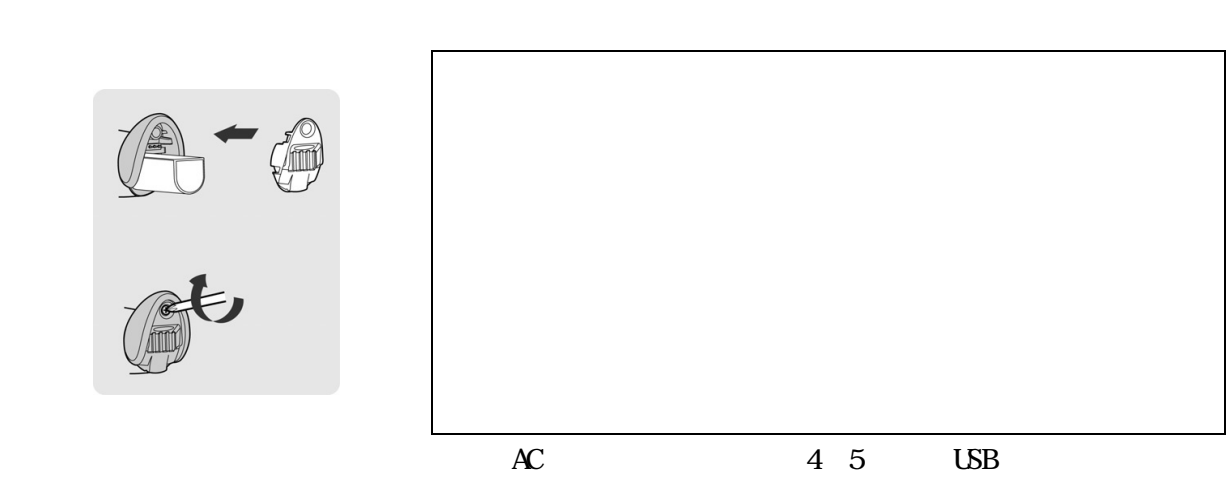

 $300–500$ 

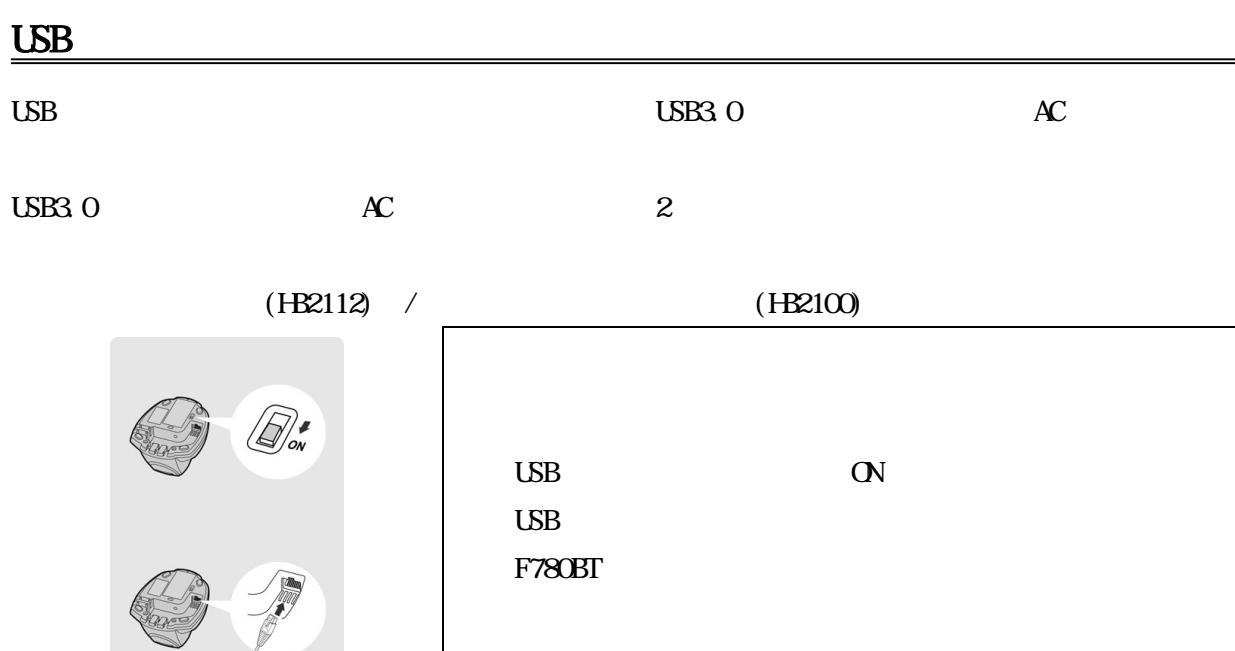

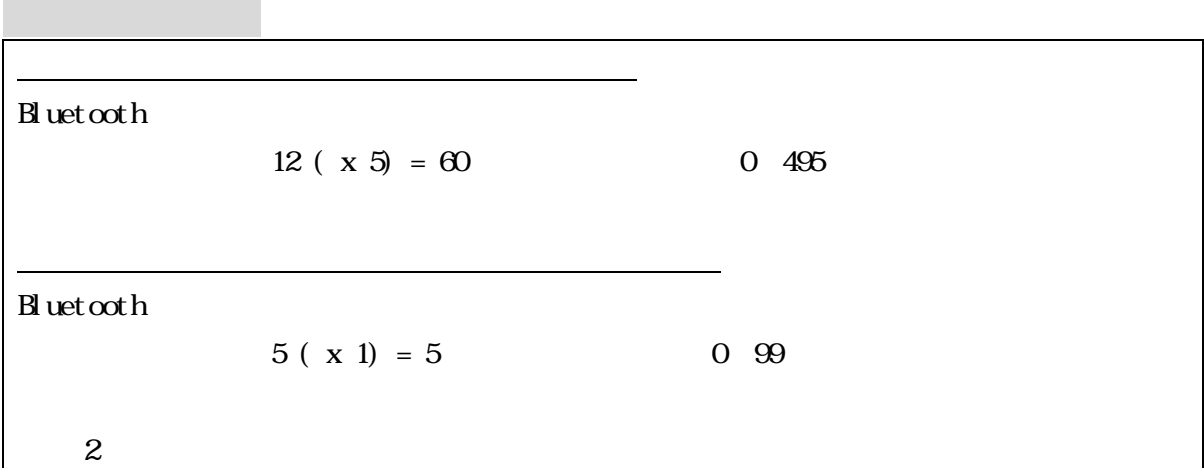

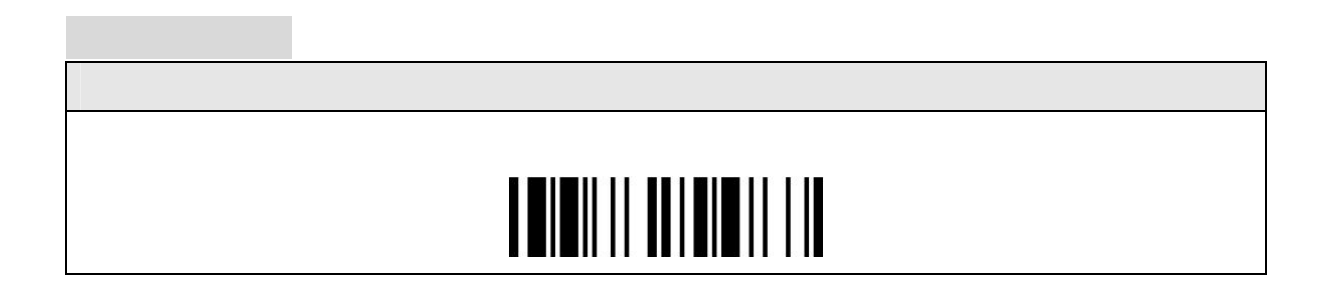

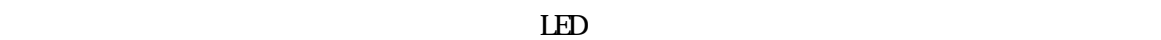

\*チェックバッテリーステータス\*

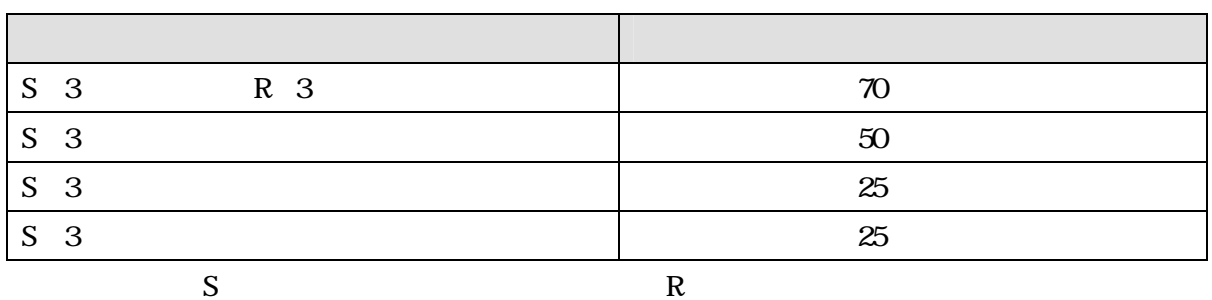

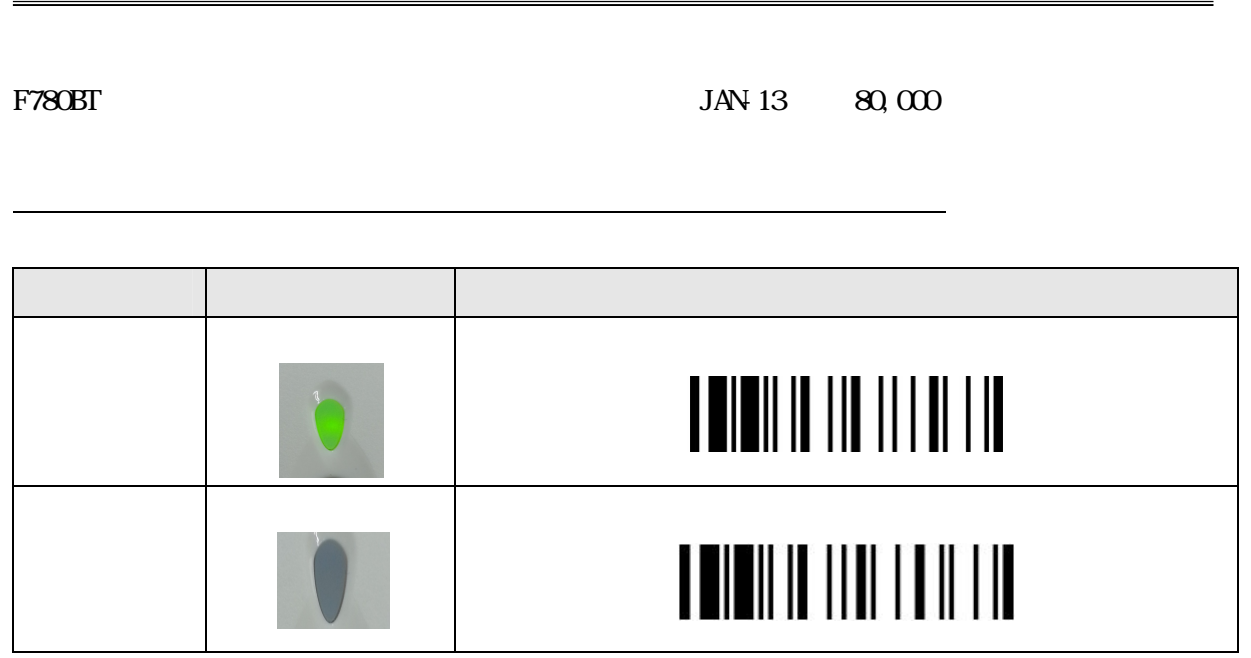

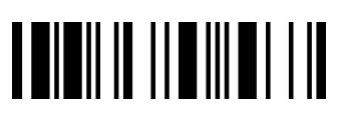

データの転送(アクションコマンド)

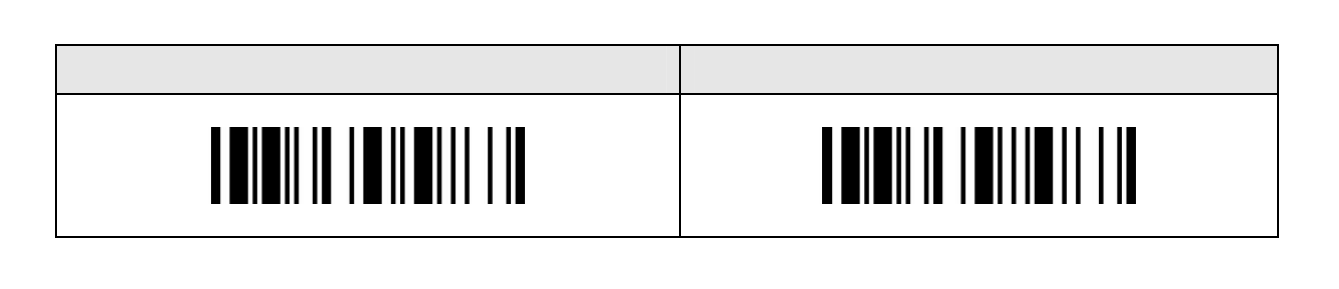

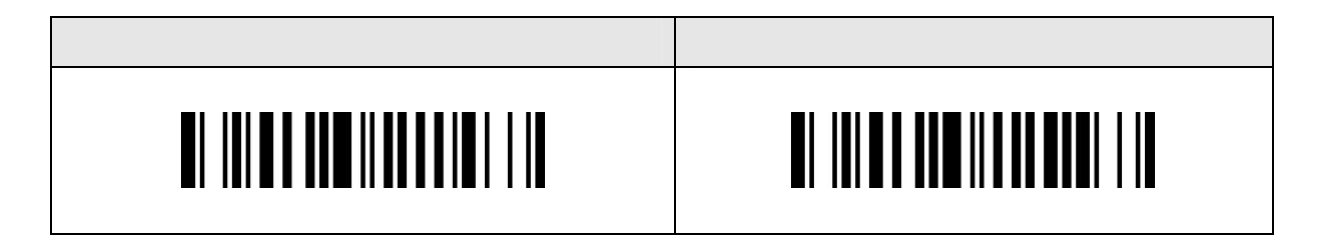

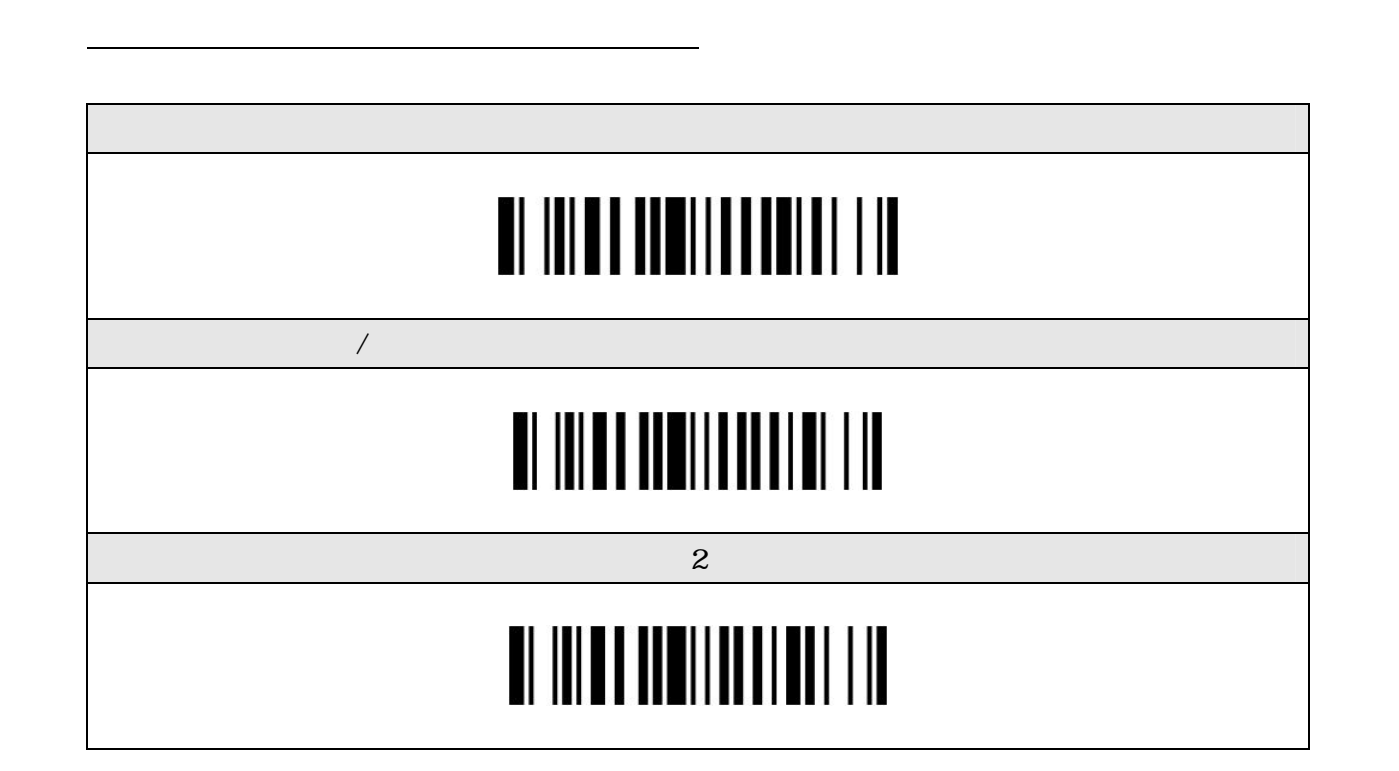

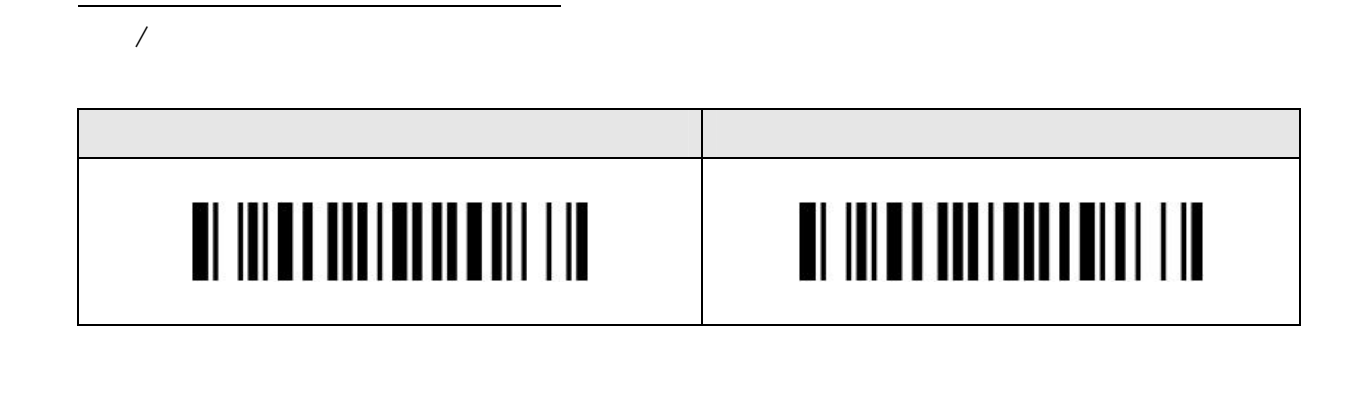

#### $LD$

 $\rm LED$ 

F780BT

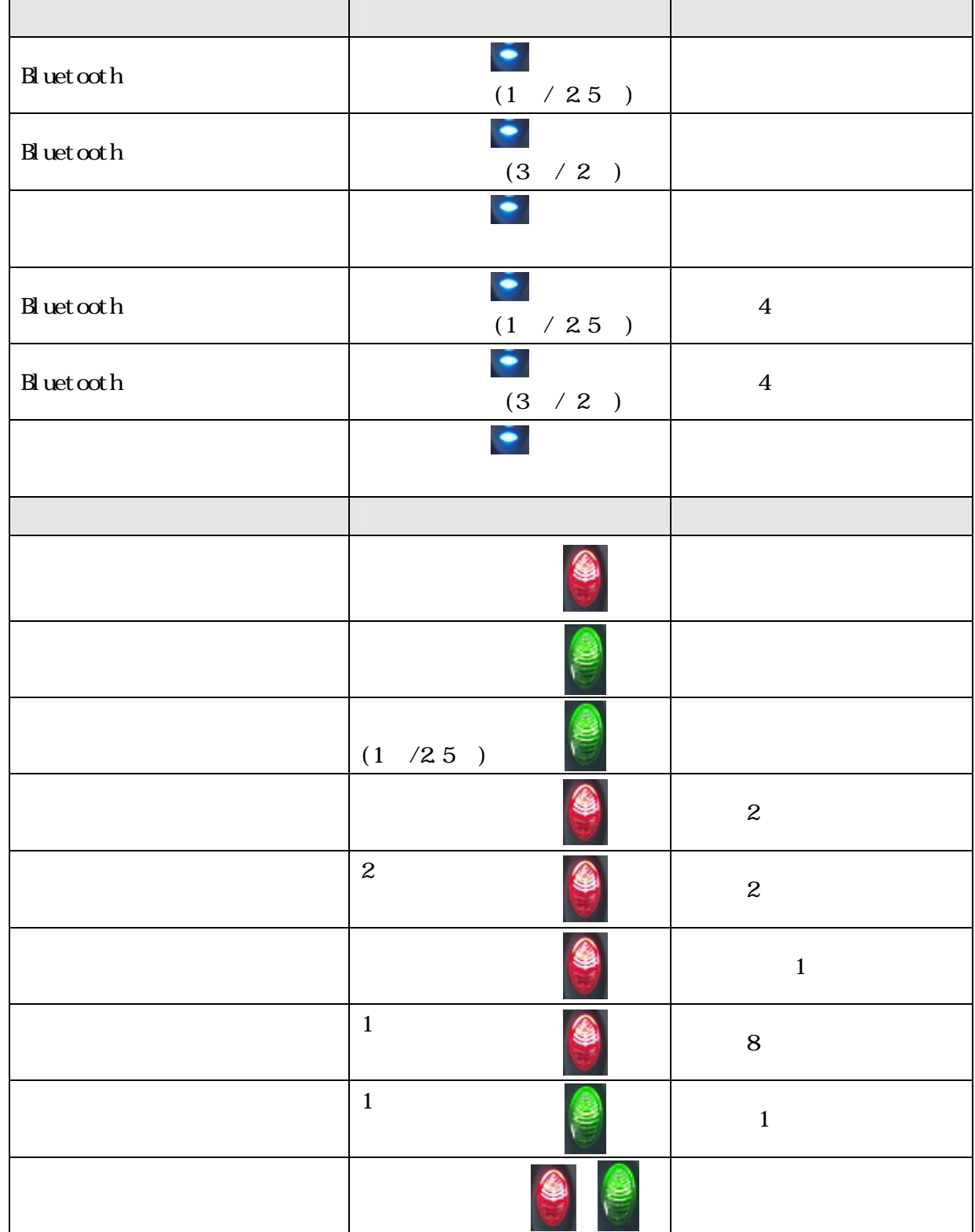

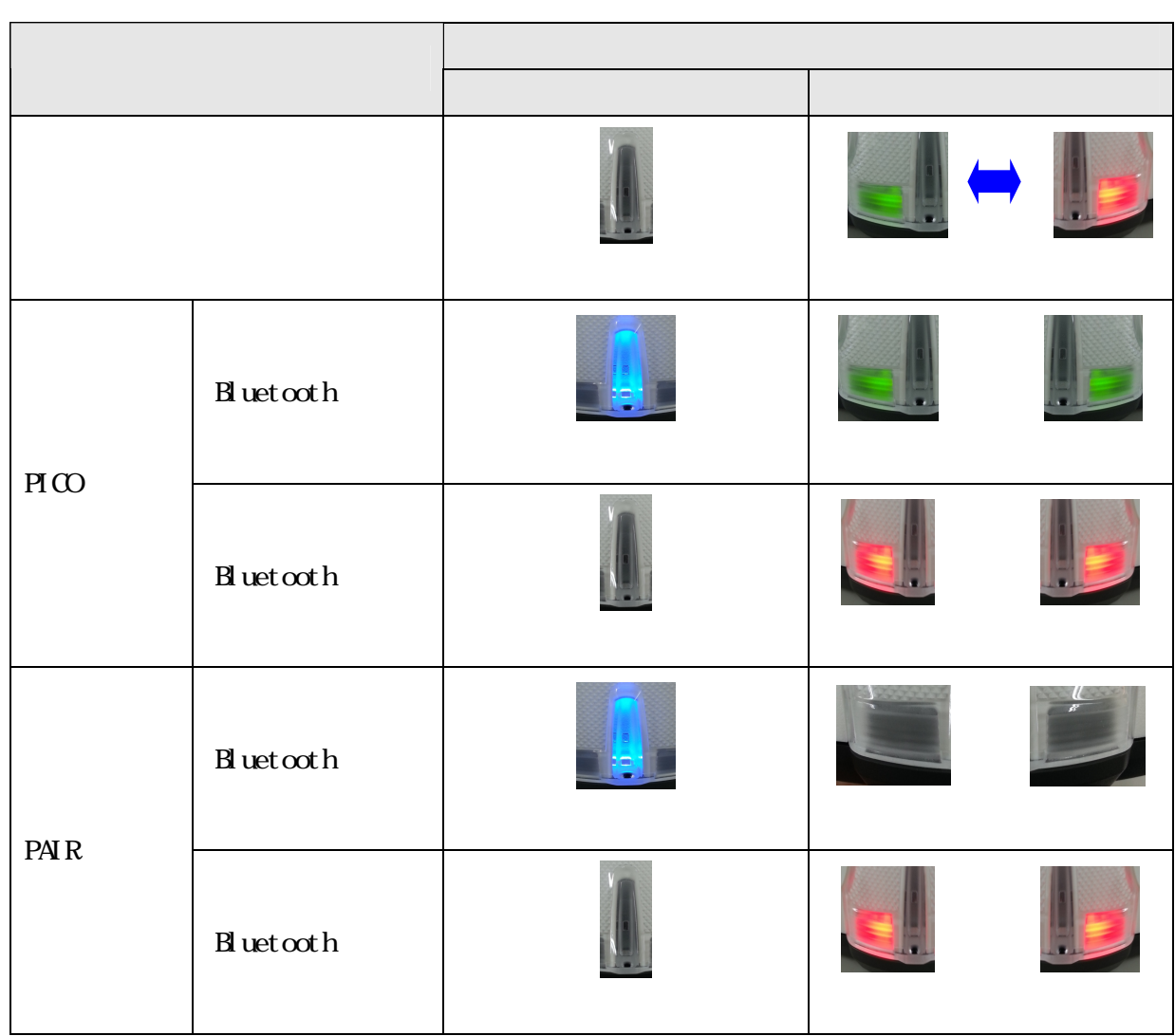

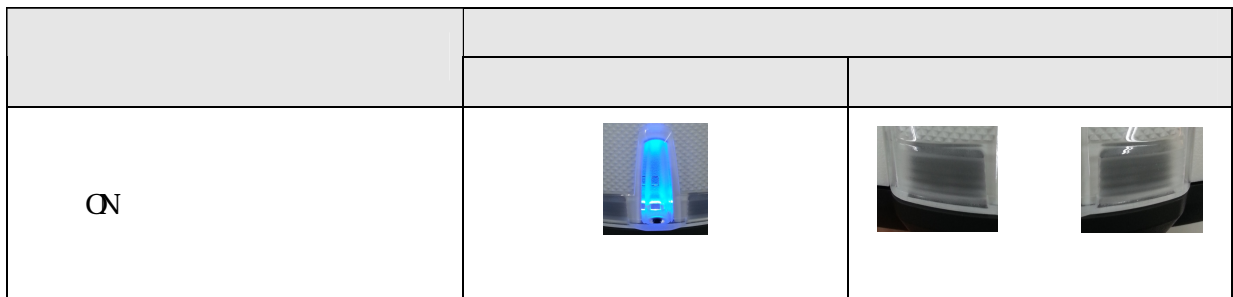

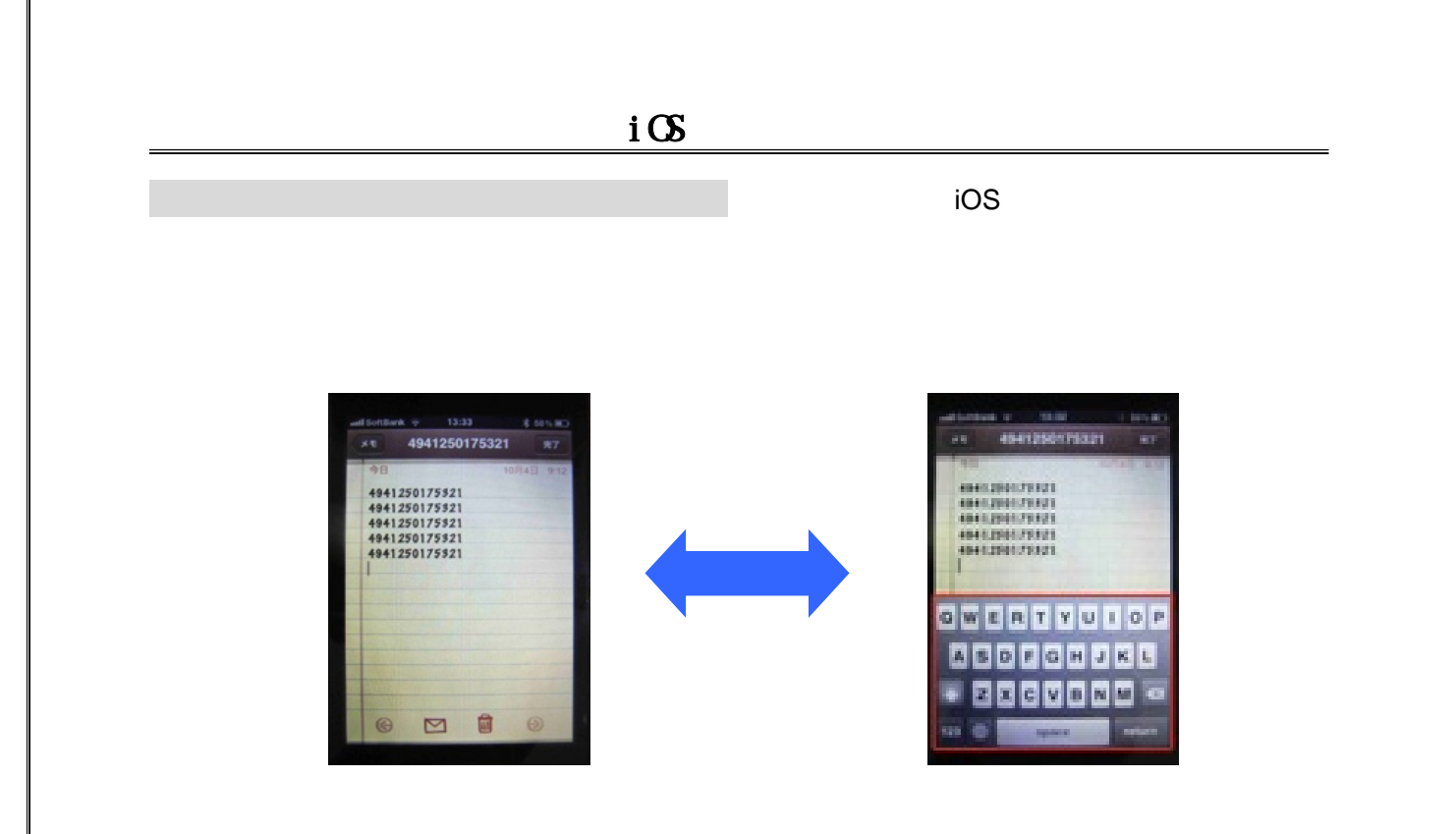

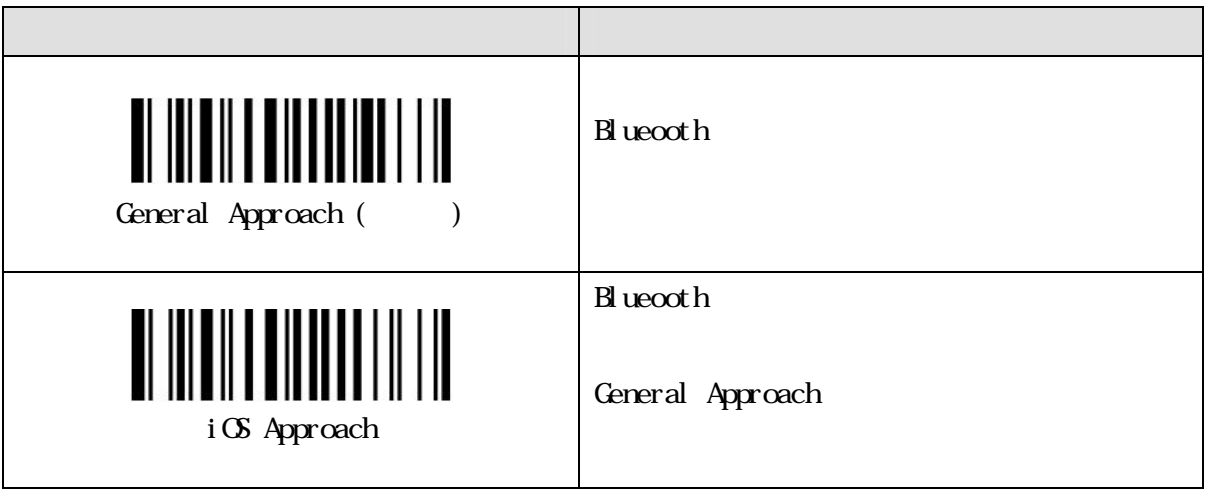

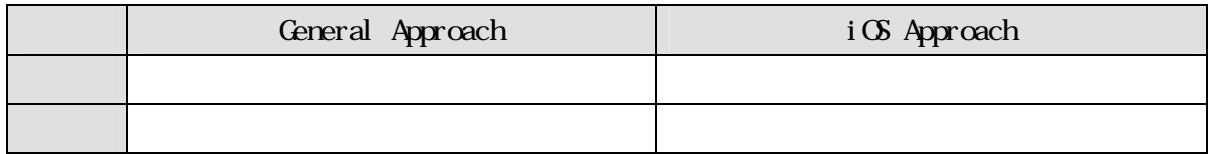

#### 無線接続を行う際は F780BT がペアリングされていない状態で無線接続を行う必要があります。

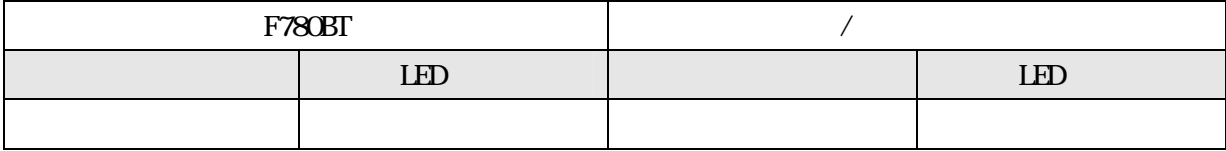

#### F780BT

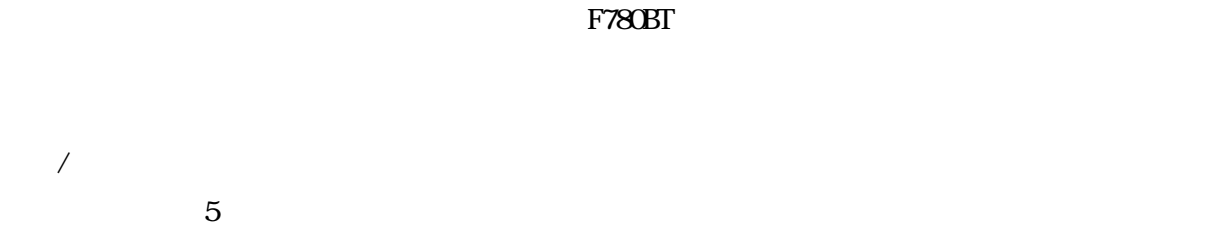

#### $\Gamma$ 780BT  $\Gamma$

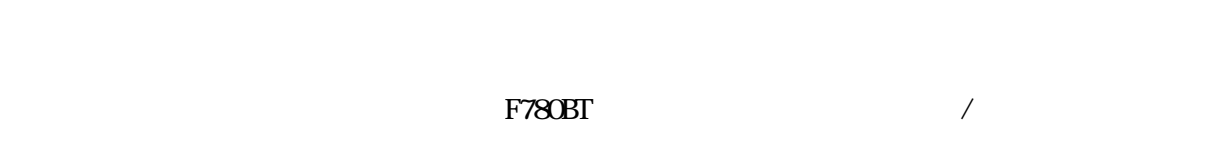

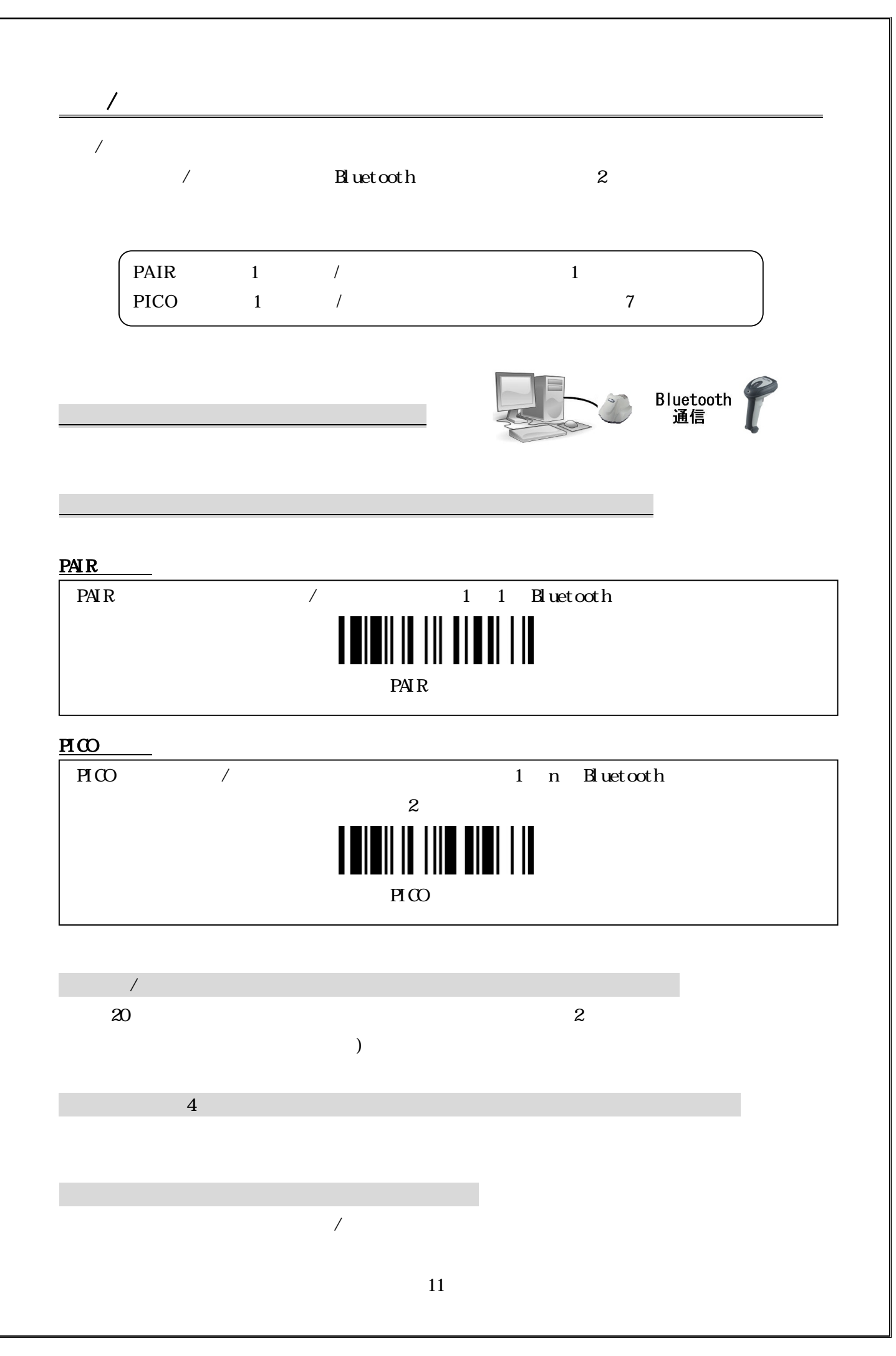

 $\mathcal{A}$ 

#### USB(HD)

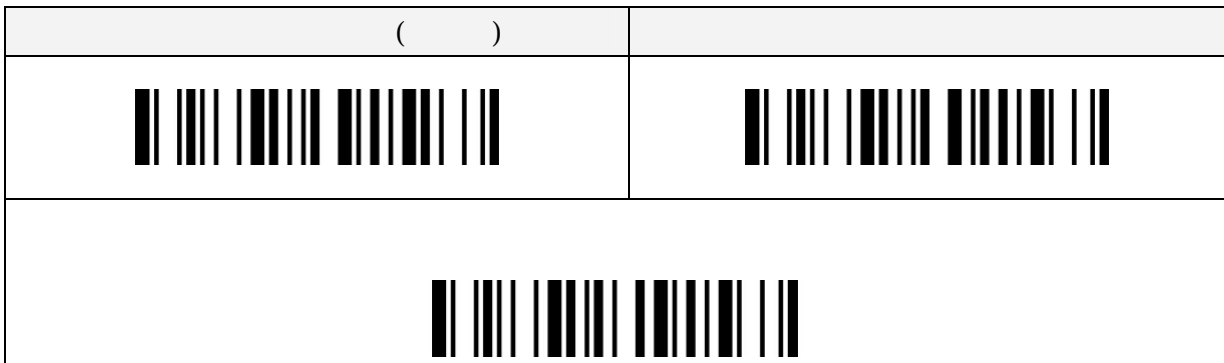

#### RS232C

## 

#### $PS/2$

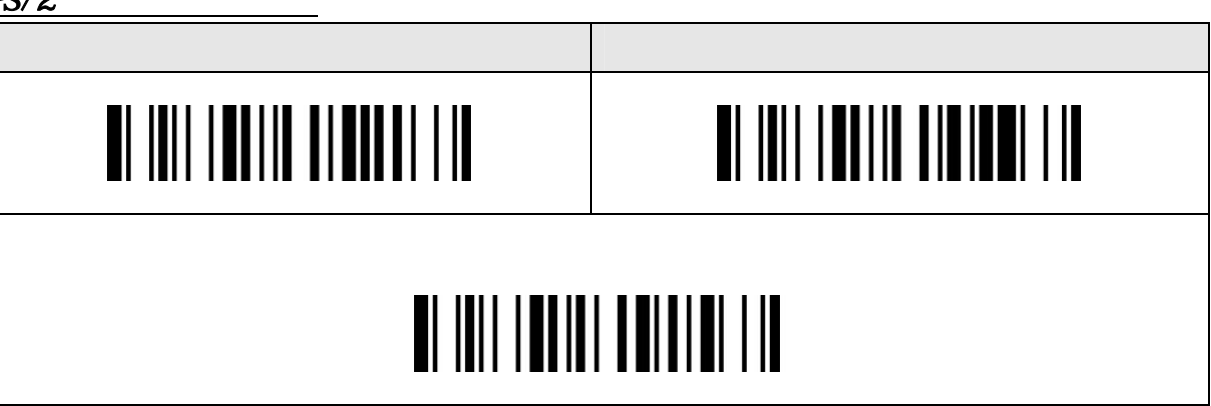

#### USB(COM)

### 

 $\text{LSB}(\text{COM})$ 

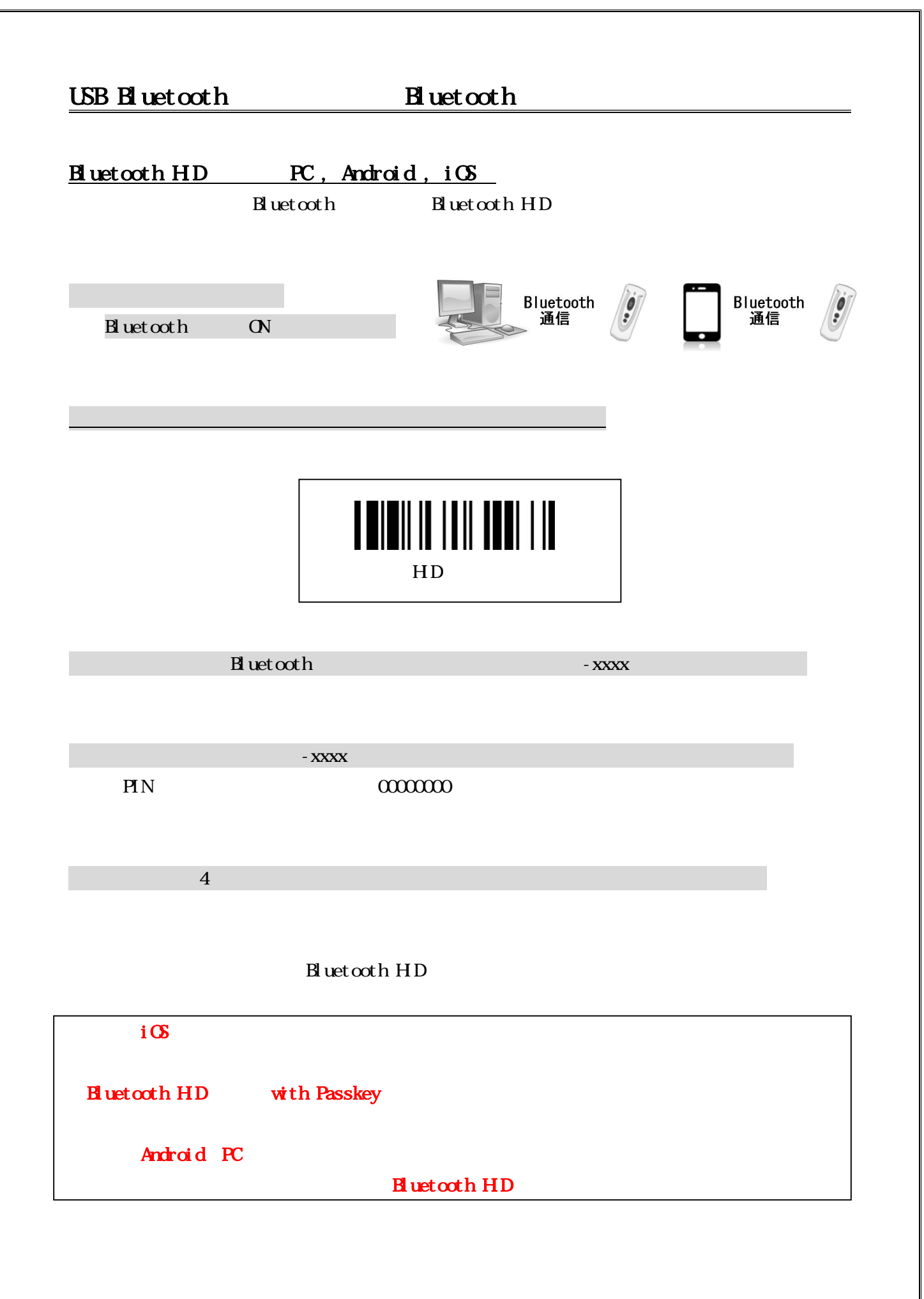

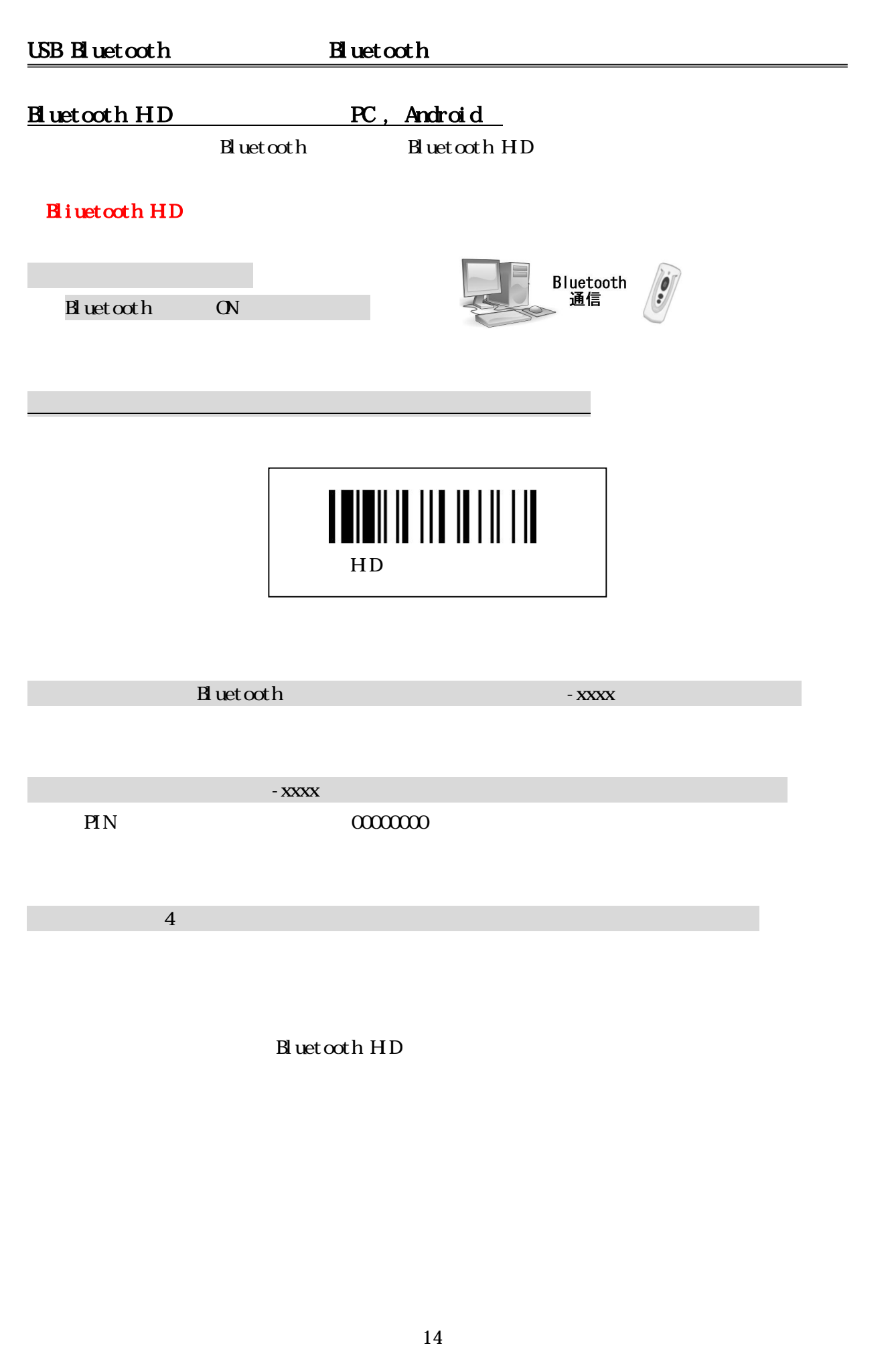

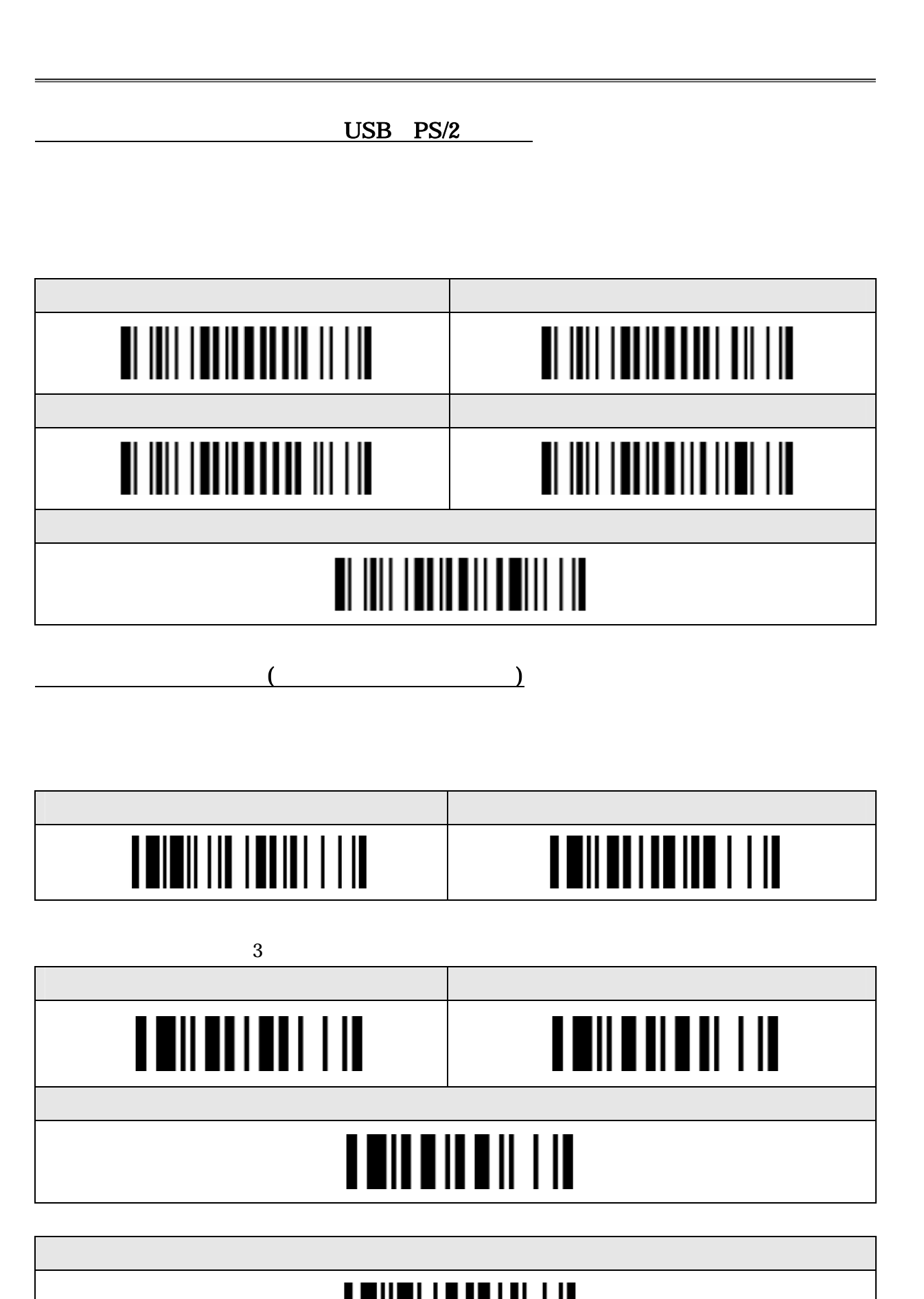

#### **RS232C**

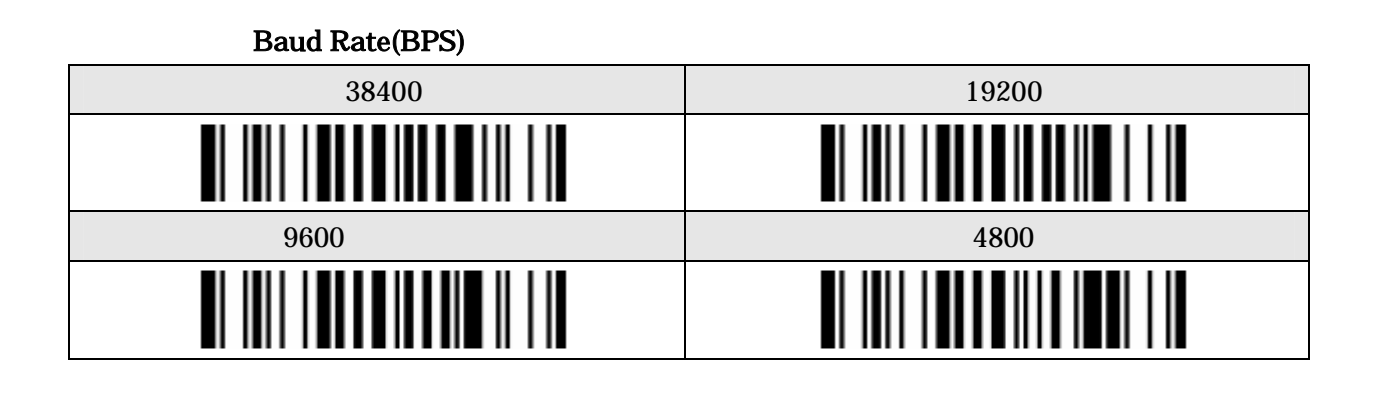

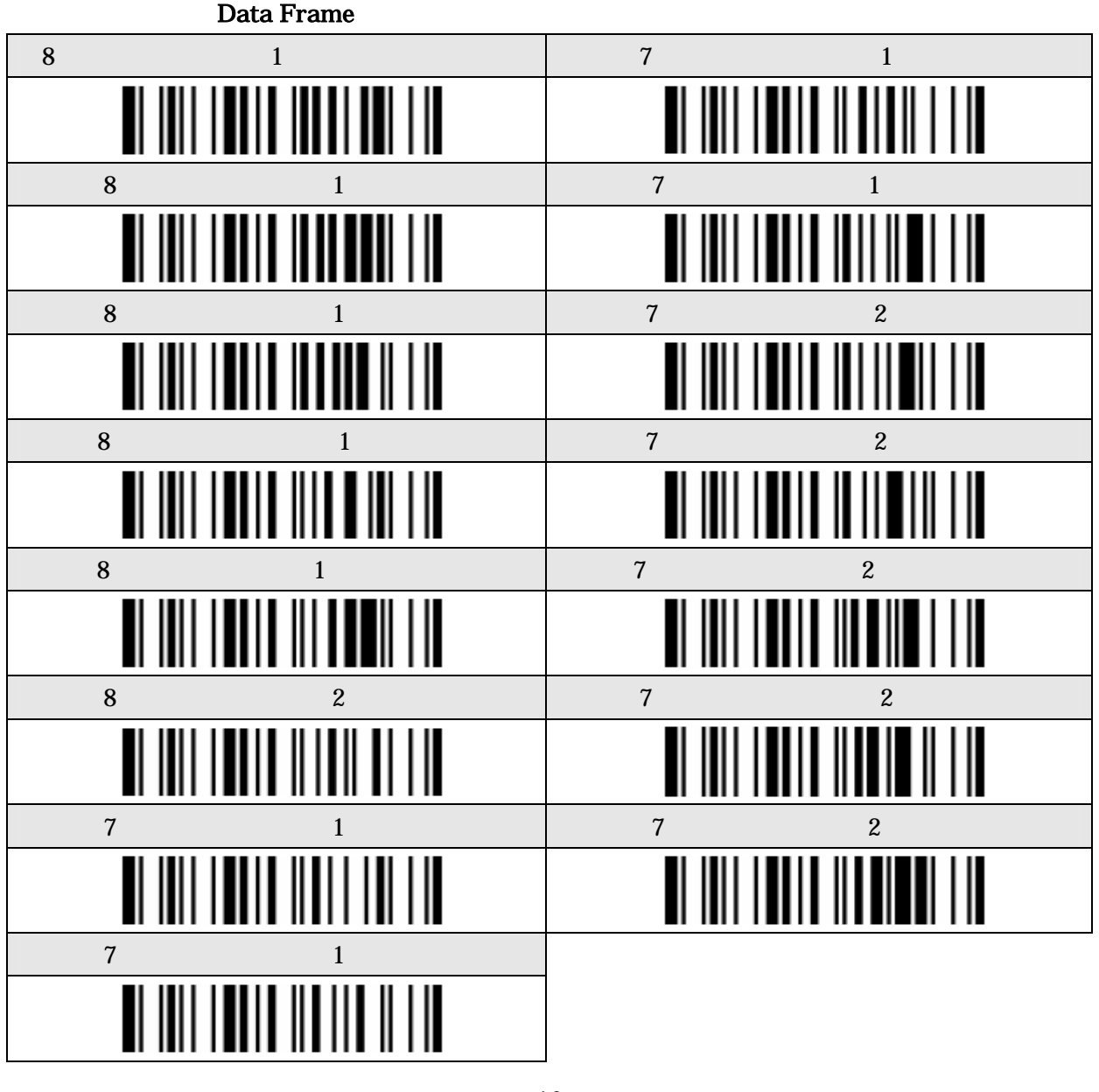

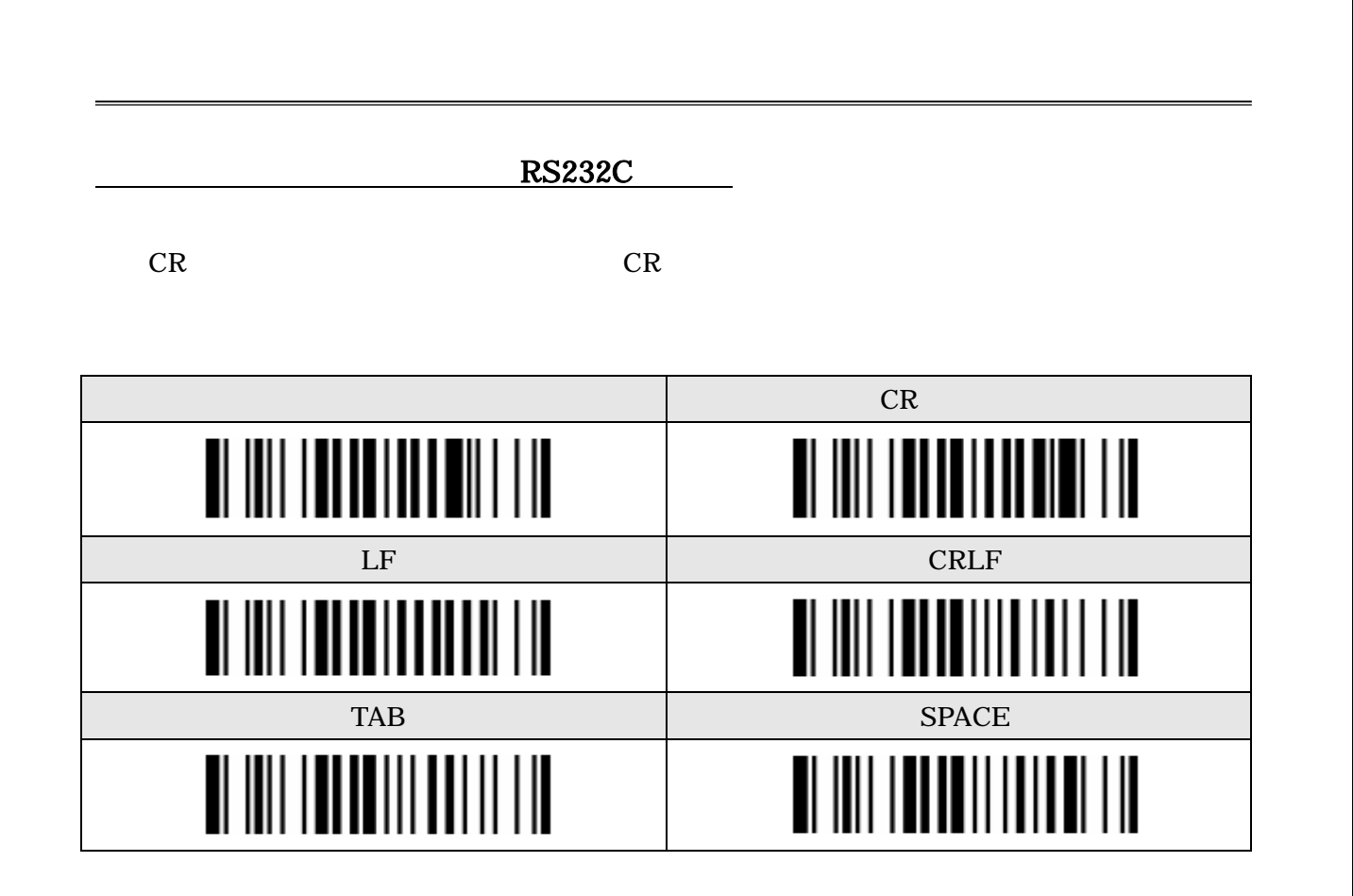

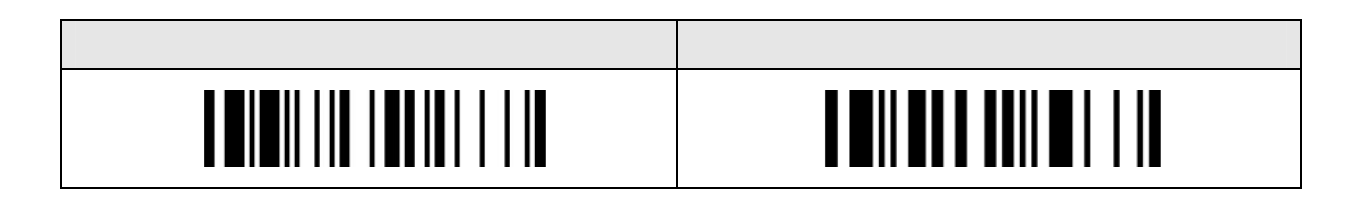

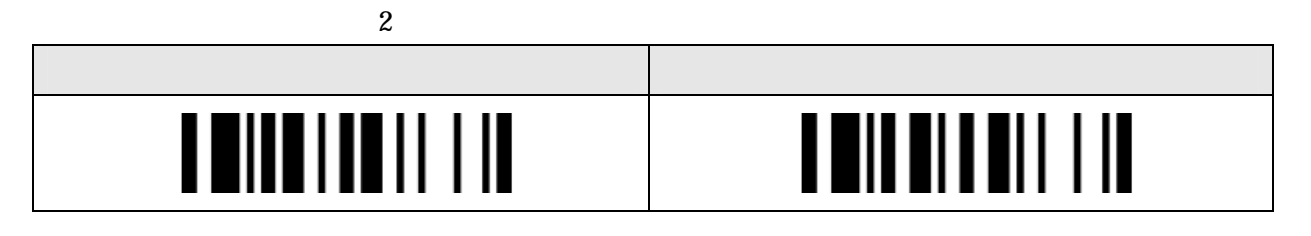

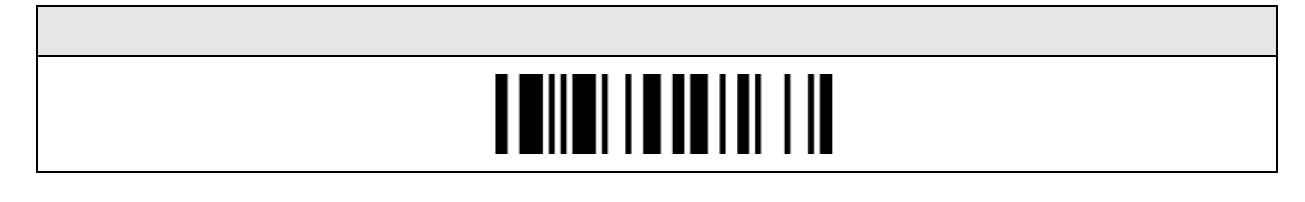

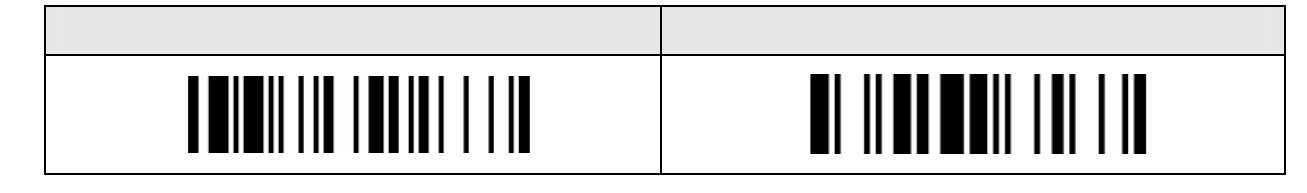

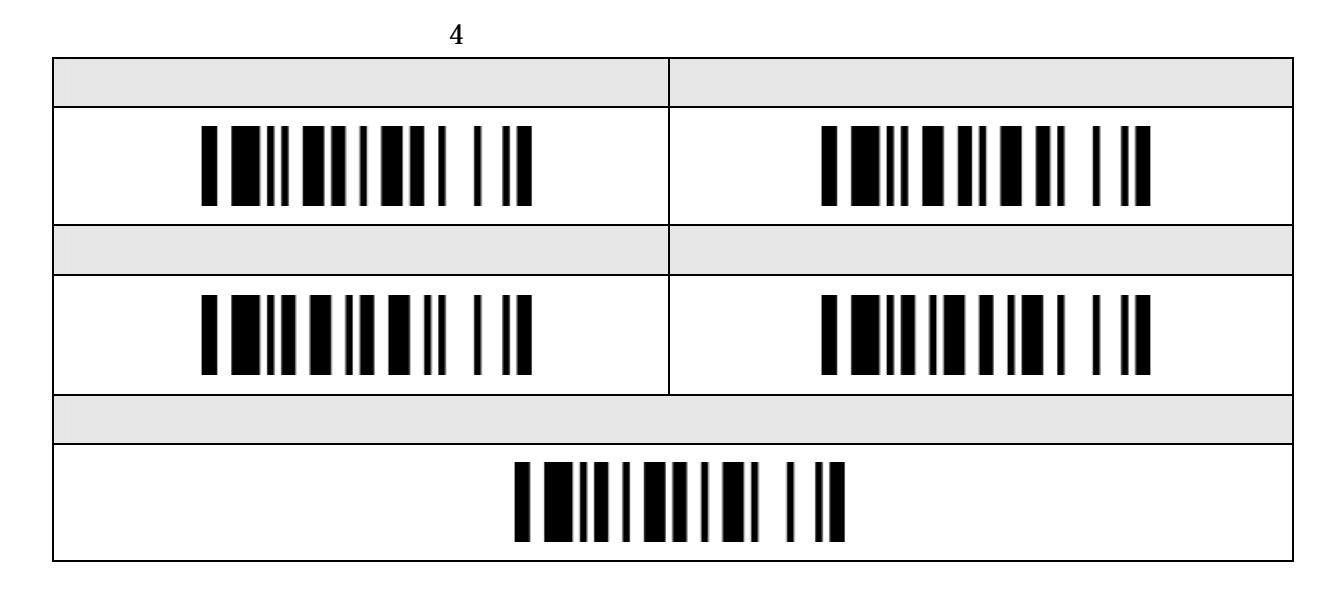

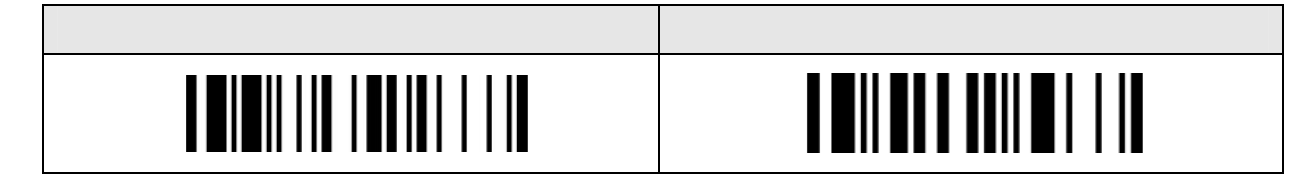

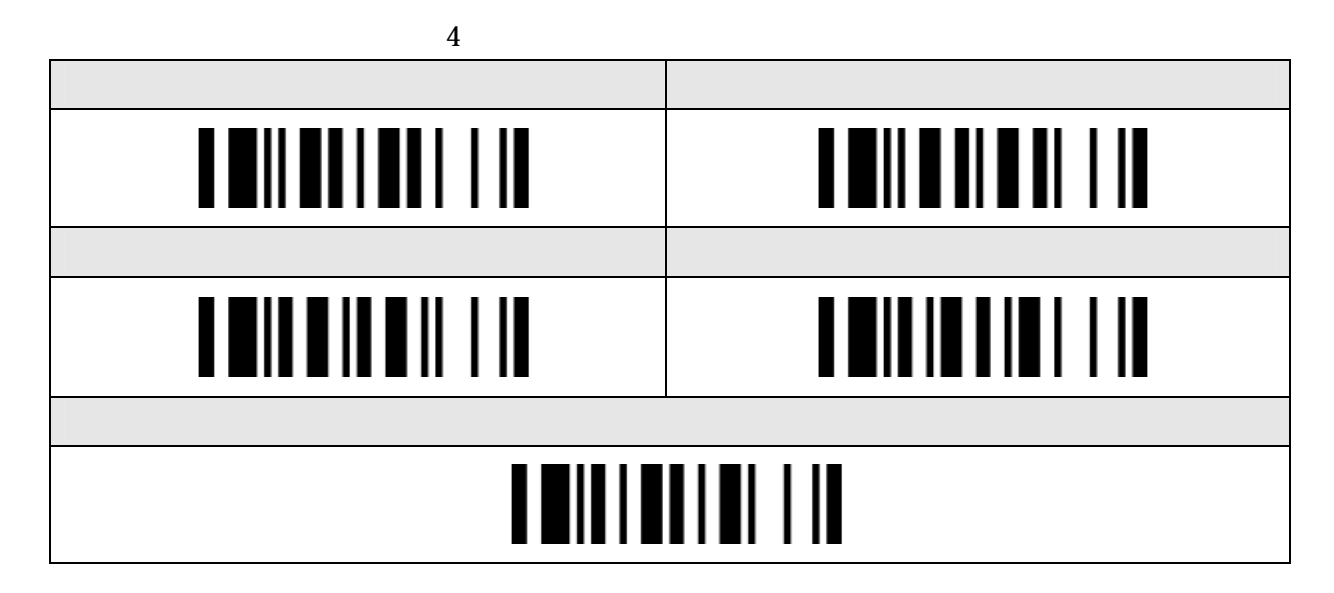

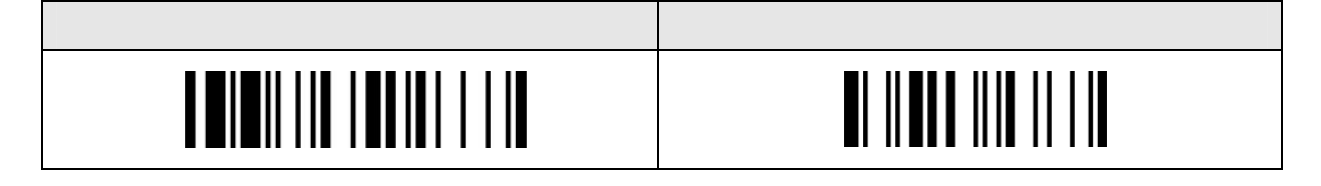

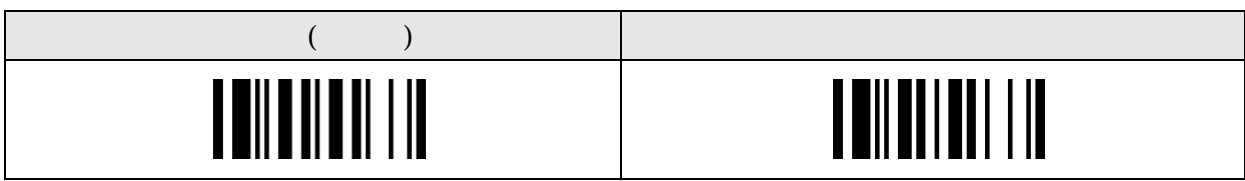

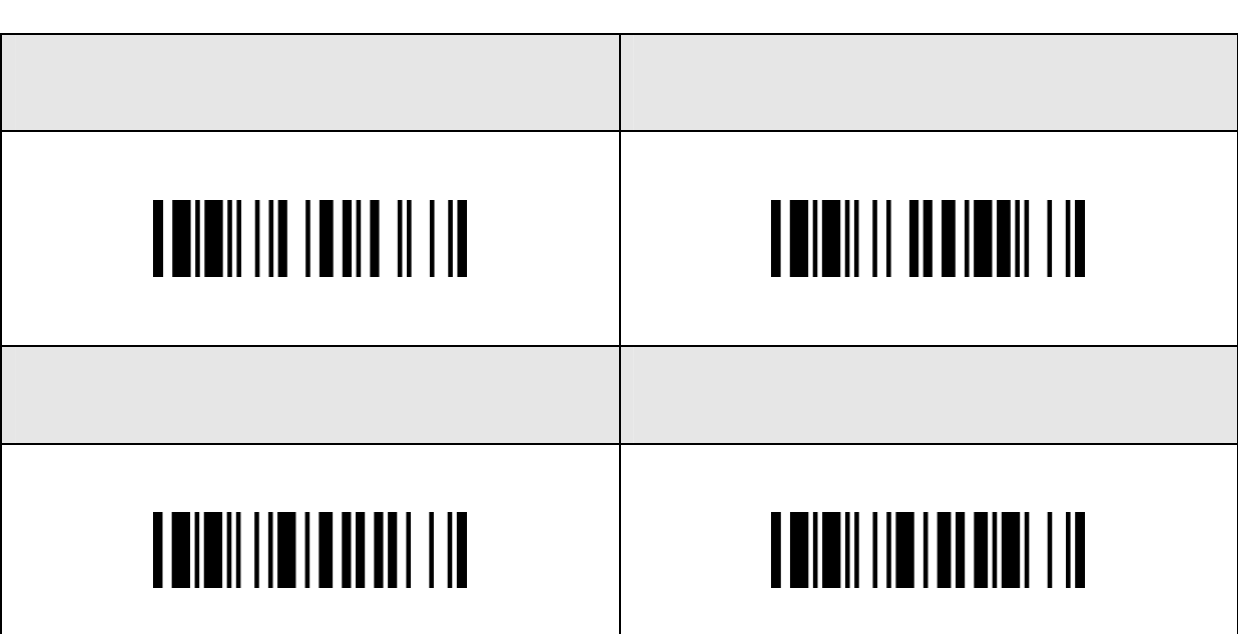

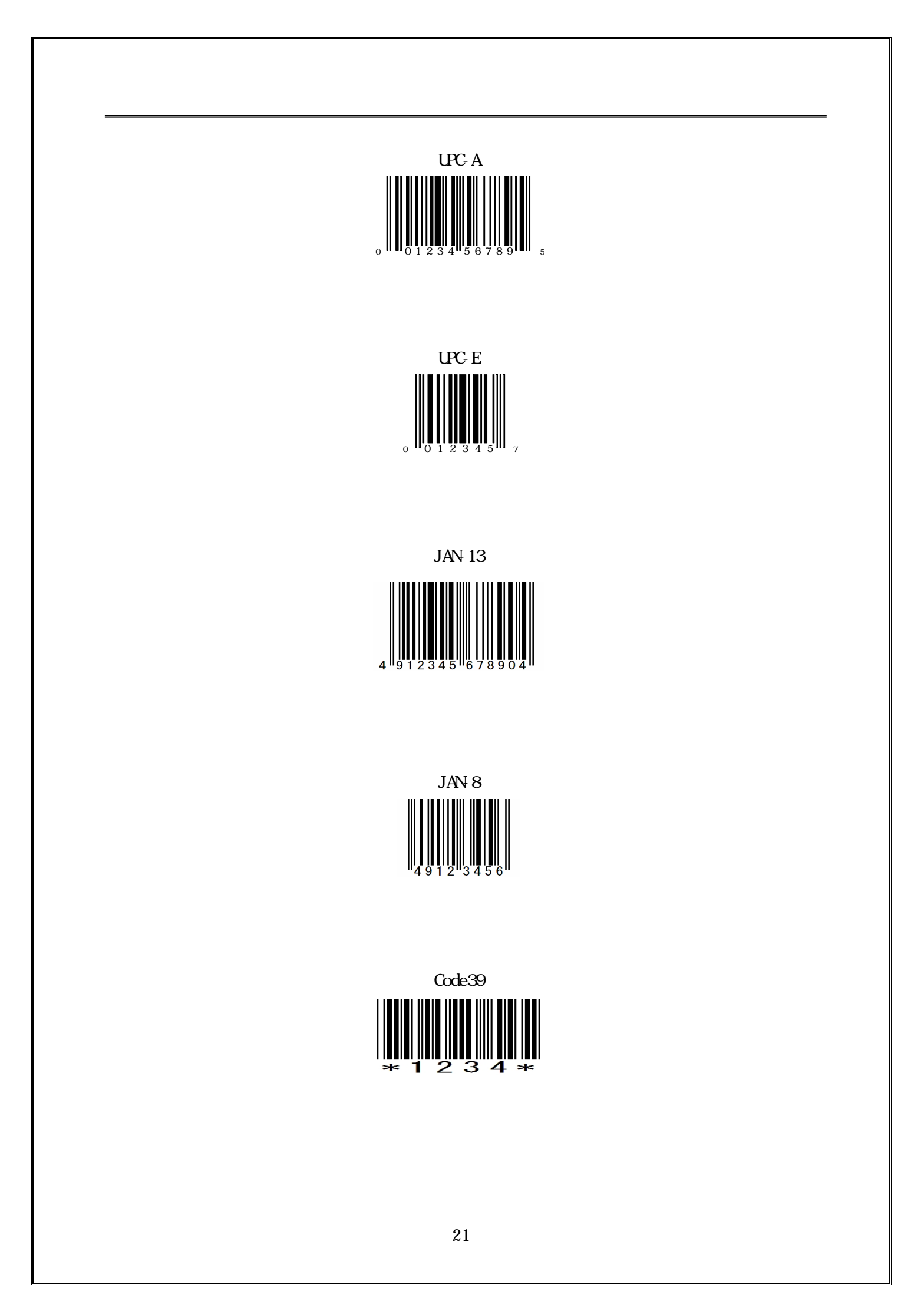

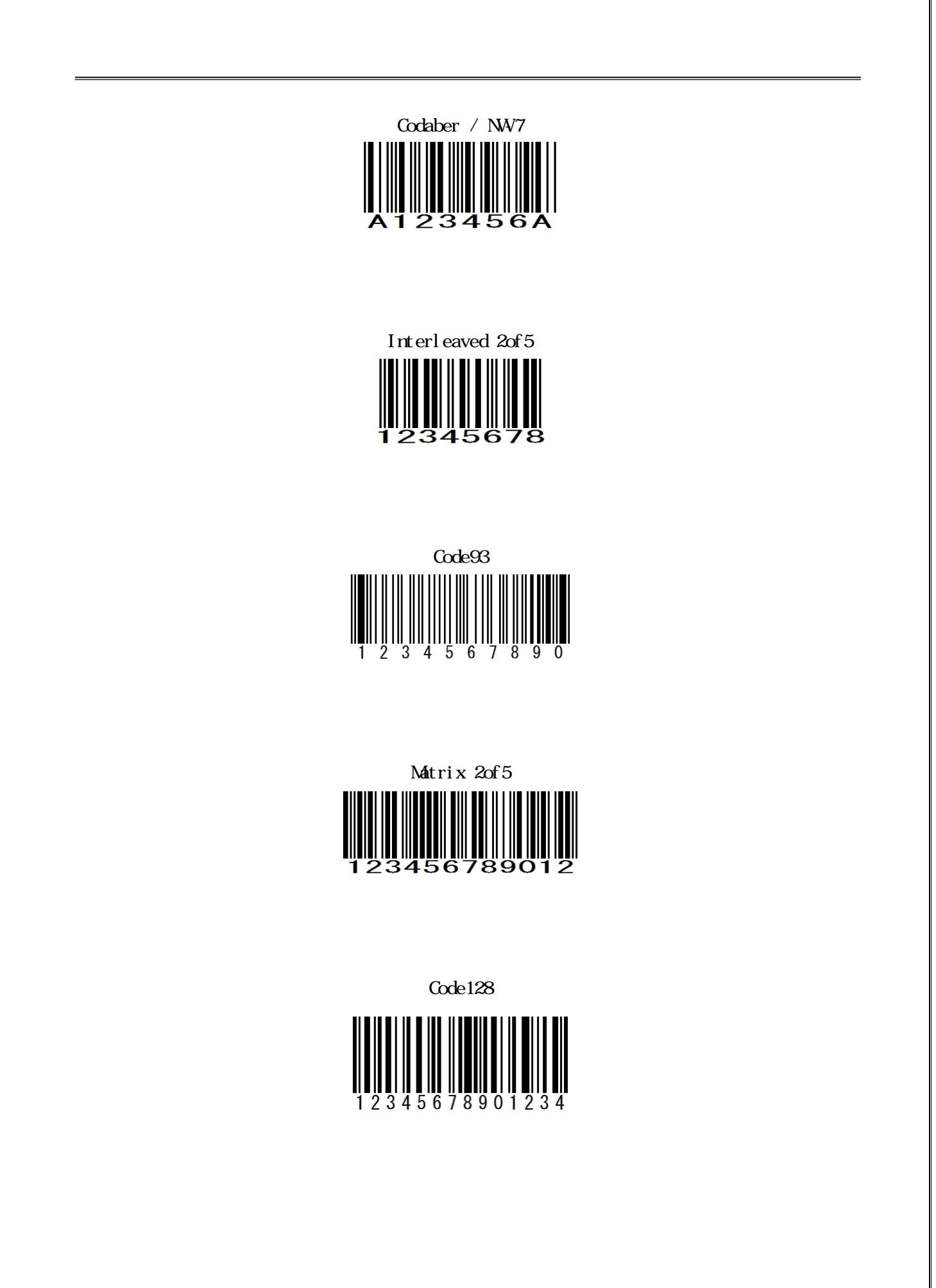

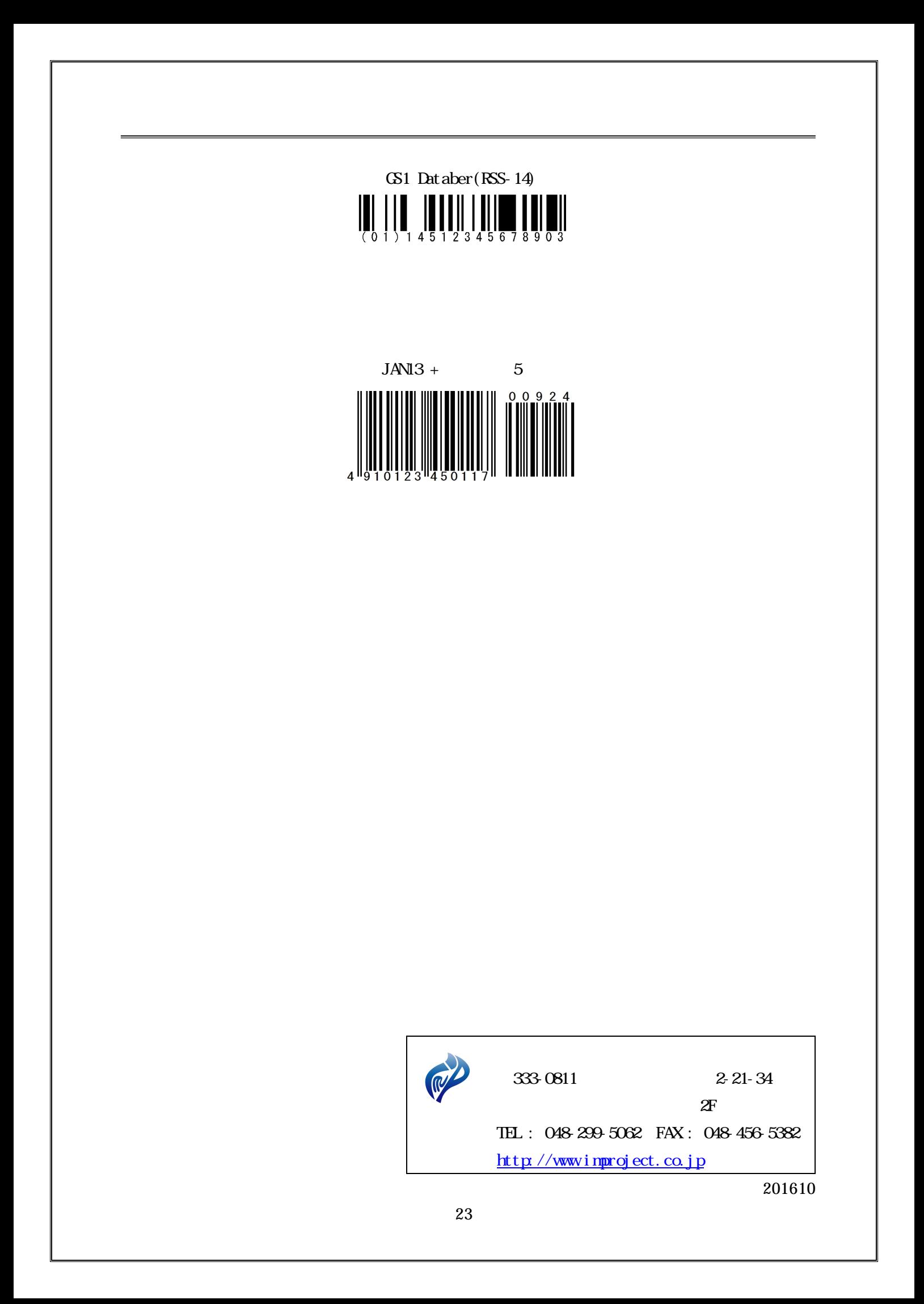